## Worksheet #31: MPI\_Gather

**In the space below, indicate what value should be provided instead of ??? in line 6, and how it should** 

 $zee()$  ;

- s sendbuf
- , size, MPI.INT,
- 0, size, MPI.INT,
- 

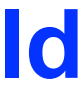

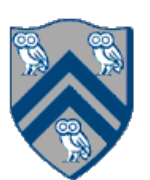

## **depend on myrank.**

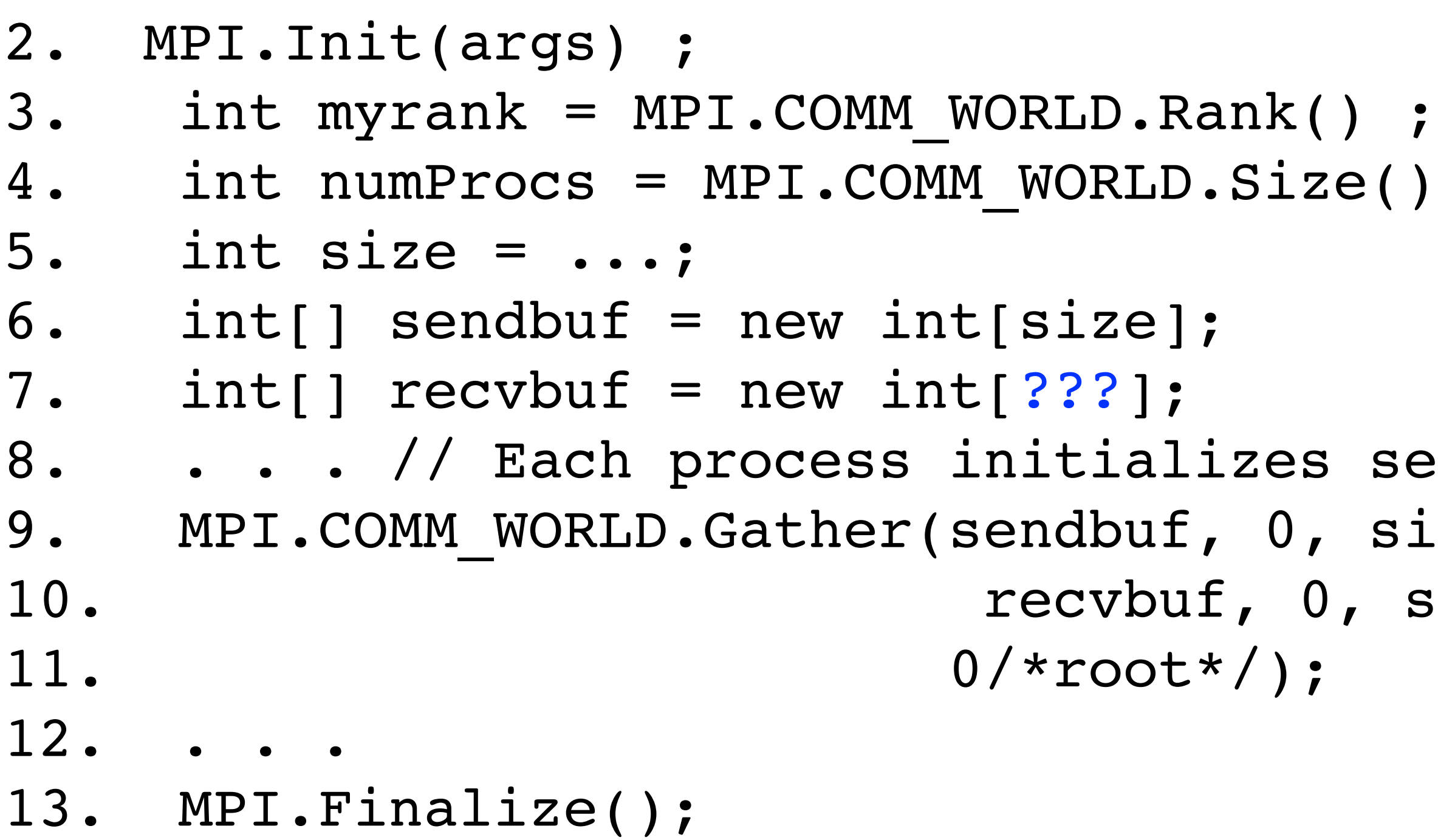